<span id="page-0-0"></span>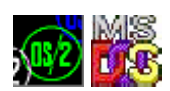

# **DosChgFilePtr**

This call moves the read/write pointer in accordance with the type of move specified.

# **Syntax**

DosChgFilePtr (FileHandle, Distance, MoveType, NewPointer)

# **Parameters**

- FileHandle (HFILE) input : Handle returned by a previous DosOpen call.
- Distance (LONG) input : The offset to move, in bytes.
- MoveType (USHORT) input : Method of moving. Specifies a location in the file from where Distance to move the read/write pointer starts. Values and their meanings are:

^ Value ^ Definition ^ | 0 | Beginning of the file. | | 1 | Current location of the read/write pointer. | | 2 | End of the file. Use this method to determine a file's size. |

NewPointer (PULONG) - output : Address of the new pointer location.

# **Return Code**

rc (USHORT) - return

Return code descriptions are:

- 0 NO\_ERROR
- 1 ERROR\_INVALID\_FUNCTION
- 6 ERROR\_INVALID\_HANDLE

# **Remarks**

The read/write pointer in a file is a signed 32-bit number. A negative value moves the pointer backward in the file. A positive value moves the pointer forward. DosChgFilePtr cannot be used to seek to a negative position in the file.

This call may not be used for a character device or pipe.

#### **Example Code**

osFree wiki - http://www.osfree.org/doku/

# **C Binding**

# #define INCL\_DOSFILEMGR

USHORT rc = DosChgFilePtr(FileHandle, Distance, MoveType, NewPointer); HFILE FileHandle; /\* File handle \*/ LONG Distance;  $\gamma$  Distance to move in bytes  $\gamma$ USHORT MoveType;  $/$ \* Method of moving  $(0, 1, 2)$  \*/ PULONG NewPointer; /\* New Pointer Location \*/ USHORT rc;  $\frac{1}{2}$  return code \*/

This example opens file test.dat, writes some data, and resets the file pointer to the beginning of the file.

#### #define INCL\_DOSFILEMGR

#define OPEN FILE 0x01 #define CREATE\_FILE 0x10 #define FILE\_ARCHIVE 0x20 #define FILE EXISTS OPEN FILE #define FILE NOEXISTS CREATE FILE #define DASD\_FLAG 0 #define INHERIT 0x80 #define WRITE THRU 0 #define FAIL\_FLAG 0 #define SHARE\_FLAG 0x10 #define ACCESS\_FLAG 0x02 #define FILE\_NAME "test.dat" #define FILE\_SIZE 800L #define FILE\_ATTRIBUTE FILE\_ARCHIVE #define RESERVED 0L HFILE FileHandle; USHORT Wrote; USHORT Action; PUSHORT Local PSZ FileData[100]; USHORT rc;  $Action = 2;$  strcpy(FileData, "Data...");  $if(!DosOpen(FILE NAME,$  /\* File path name \*/ &FileHandle, /\* File handle \*/ &Action, /\* Action taken \*/ FILE SIZE,  $\frac{1}{2}$  /\* File primary allocation \*/ FILE ATTRIBUTE,  $/$ \* File attribute \*/ FILE EXISTS | FILE NOEXISTS,  $/$   $/$  Open function type  $*/$ 

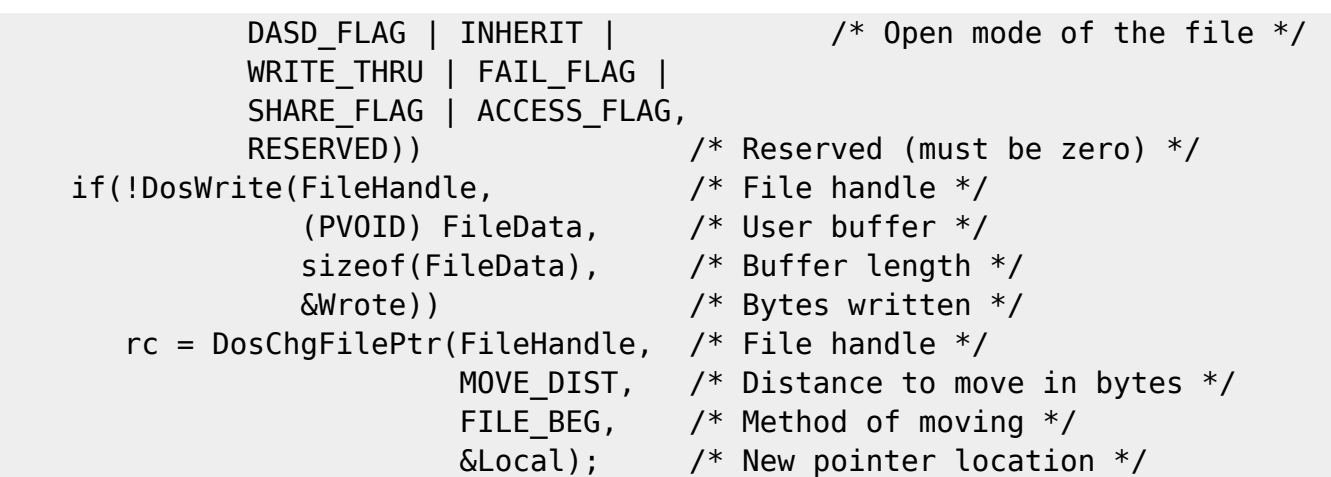

# **MASM Binding**

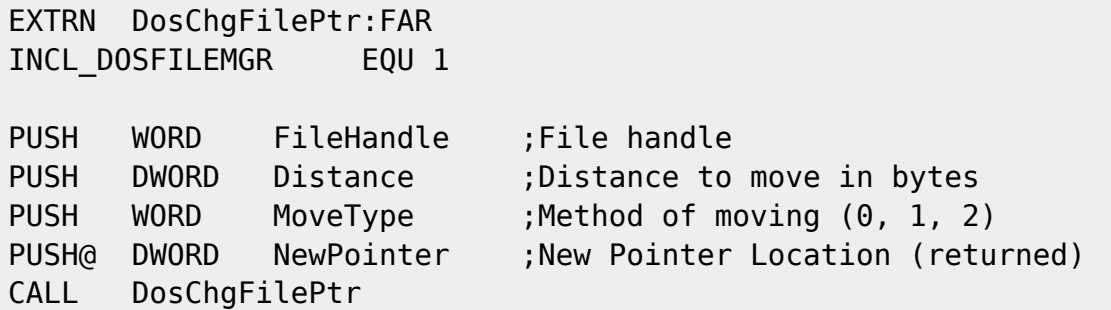

Returns WORD

## **Note**

Text based on<http://www.edm2.com/index.php/DosChgFilePtr>

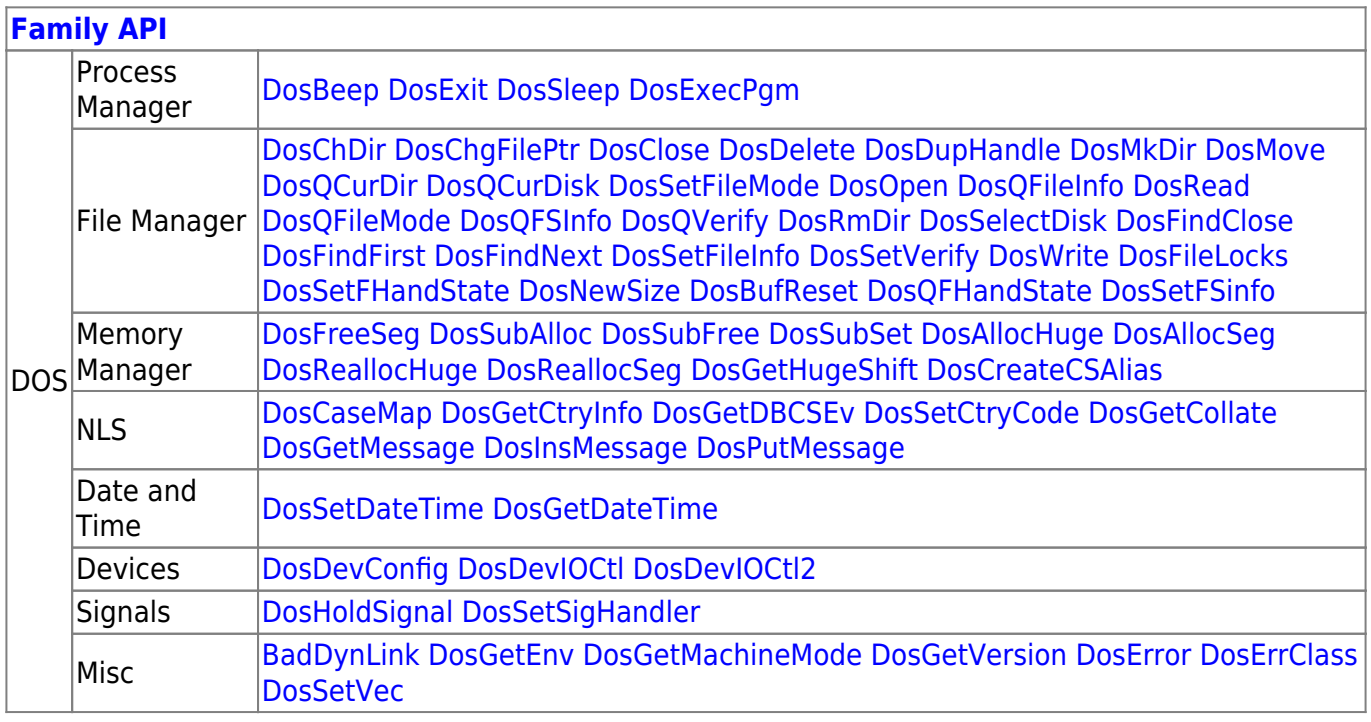

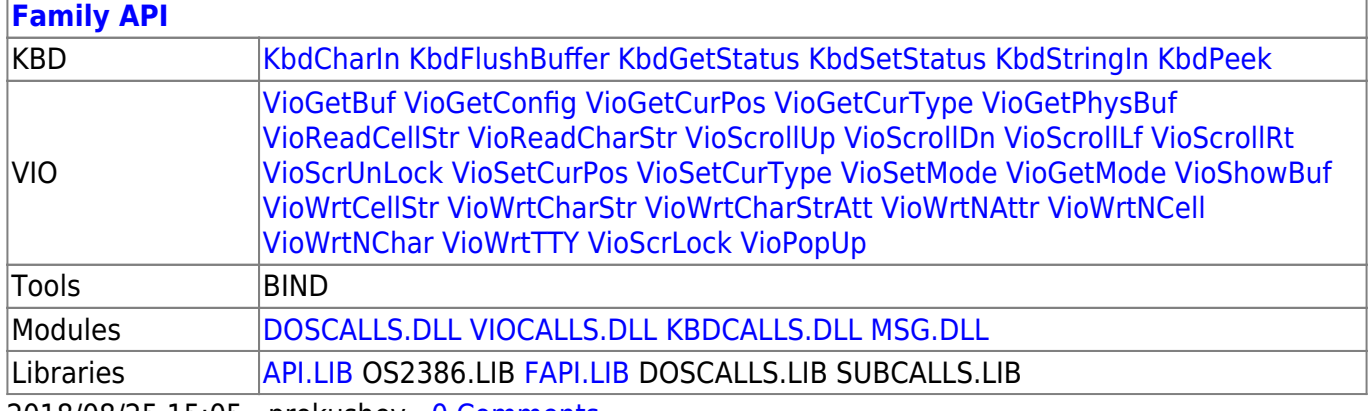

2018/08/25 15:05 · prokushev · [0 Comments](http://www.osfree.org/doku/doku.php?id=en:templates:fapi#discussion__section)

From: <http://www.osfree.org/doku/>- **osFree wiki**

Permanent link: **<http://www.osfree.org/doku/doku.php?id=en:docs:fapi:doschgfileptr&rev=1535899915>**

Last update: **2018/09/02 14:51**